# Módulo 7 – Consejos para identificar noticias falsas

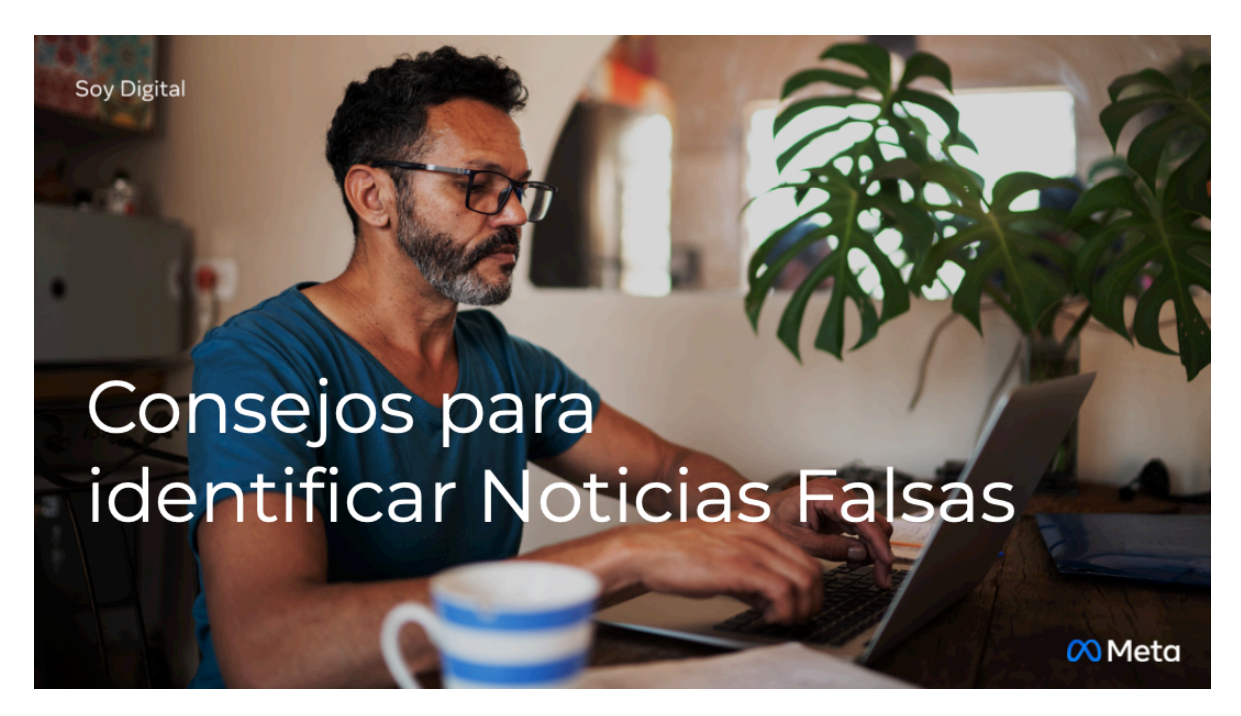

- Voy a darles algunos consejos para identificar noticias falsas para ayudar a tomar decisiones informadas
- Por favor, pongan atención, pero no necesitan escribir todo porque pueden encontrar estos consejos en Facebook.
- Simplemente busquen Consejos para detector noticias falsas.

# CONSEJO 1

# Sé escéptico con los titulares

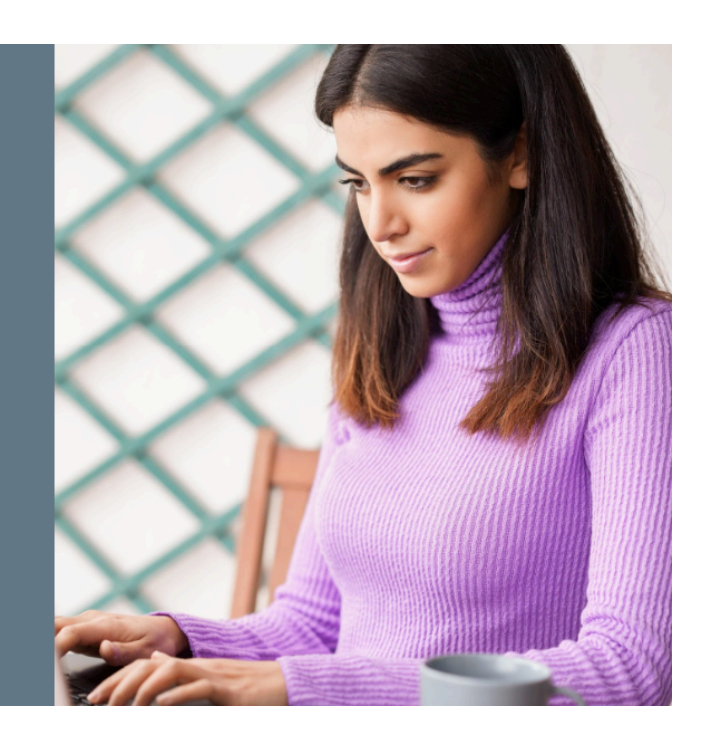

# **Diapositiva 2**

Soy Digital

- El primer consejo es: **sé escéptico con los titulares.**
- Las noticias falsas han obtenido tal importancia que ahora debes casi cuestionar todo lo que ves cuando estás en línea.
- ¡Las noticias falsas, por lo general, tienen un titular atractivo, en LETRAS MAYÚSCULAS con muchos SIGNOS DE EXCLAMACIÓN!!!
- ¡Confía en tus instintos si parece extraño, extremadamente dramático, que algo simplemente no concuerda o completamente increíble... probablemente no lo sea!

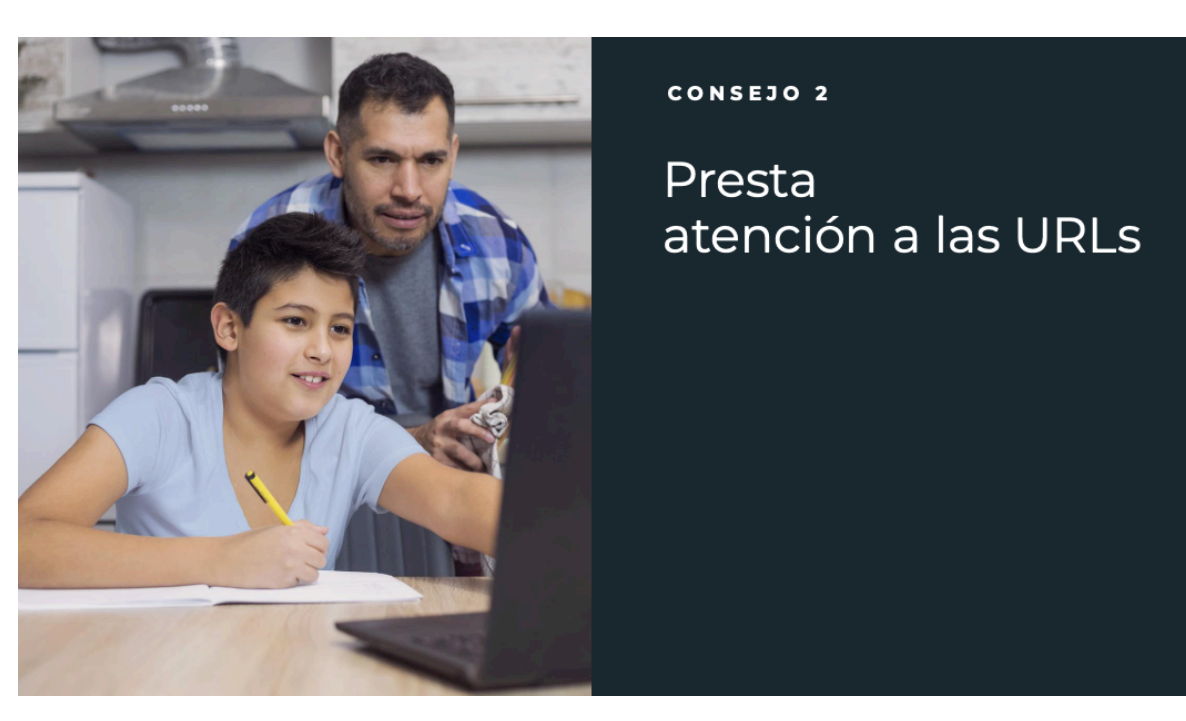

- ¿Saben qué es una URL? Una URL es Uniform Resource Locator, y es la dirección del sitio web. Es la dirección que escribes en tu navegador.
- Vean muy de cerca a las URLs... por ejemplo, puedes recibir un correo de tu banco, que puede verse muy realista y puede pedirte que entres a tu cuenta para revisar tu saldo.
- Antes de hacer esto, revisa realmente el URL.
- Muchos sitios falsos imitan sitios fidedignos y reales haciendo pequeños cambios a la URL.
- Una URL extraña o que se parece a otra puede ser una señal de advertencia de noticias falsas, en lugar de dar click a la liga para descubrir si es falsa o no, abre una nueva ventana en tu buscador y ve al sitio real, después compara la URL real con la del otro sitio para decidir.

#### CONSEJO<sub>2</sub>

# Investiga la fuente

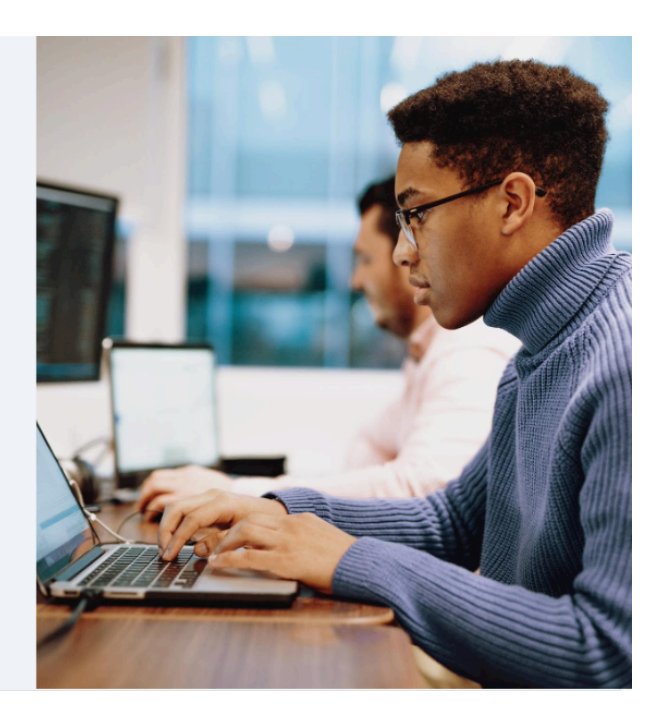

### Soy Digital

- Investiga la fuente de la noticia...
- ¡Busca información!
- Revisa que la historia esté escrita por alguien en quien confías o que viene directamente de una fuente en la cual confías, con una buena reputación.
- Si la historia proviene de una organización con la cual no está familiarizado, revisa su sección *Sobre Nosotros* para saber más o busca en Internet para ver qué es lo que encuentras sobre dicha organización en otras partes

# CONSEJO 4

# Presta atención a los formatos inusuales

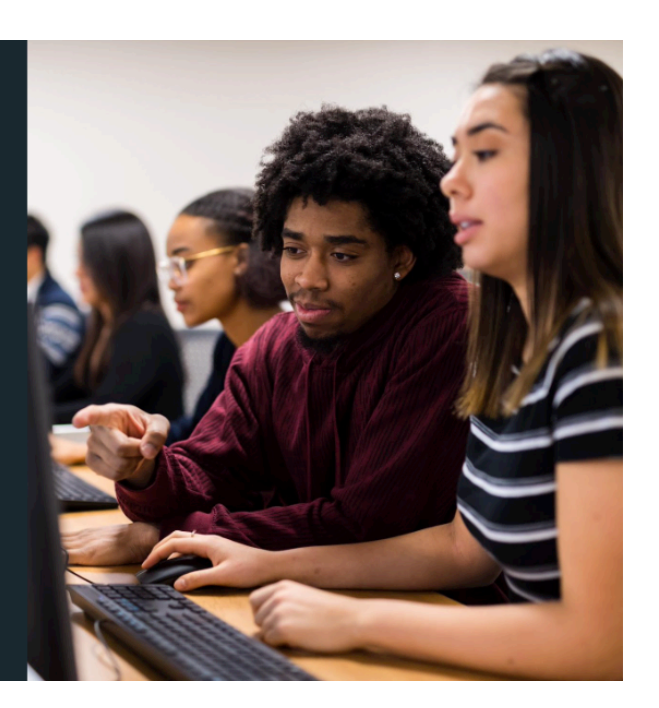

# Soy Digital

### **Diapositiva 5**

- Siguiente consejo **Presta atención a los formatos inusuales o incorrectos**.
- Muchos sitios de noticias falsas pueden tener errores de ortografía o diseños extraños.
- Ten cuidado cuando veas estos signos.

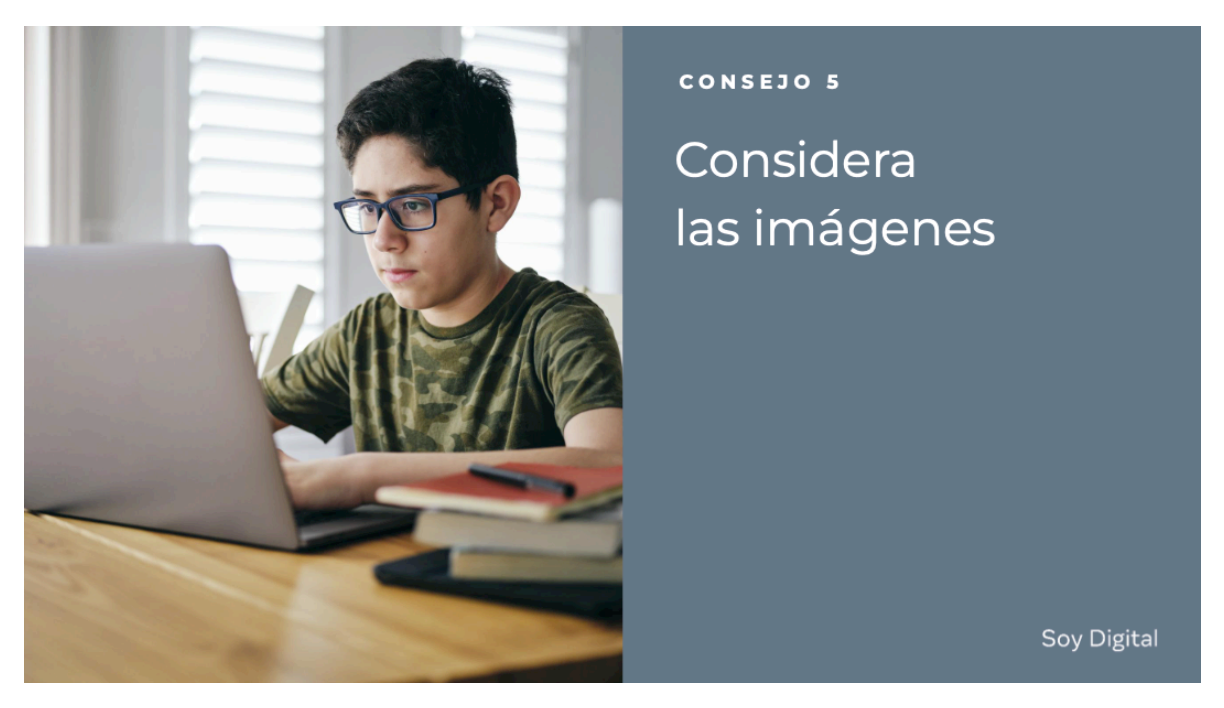

**Diapositiva 6** 

• **Considera las imágenes** en la historia.

- Las noticias falsas normalmente incluyen imágenes o videos manipulados.
- A veces la fotografía puede ser auténtica, pero sacada de contexto para alterar el significado.
- Puedes buscar la fotografía o la imagen para verificar de dónde vino.

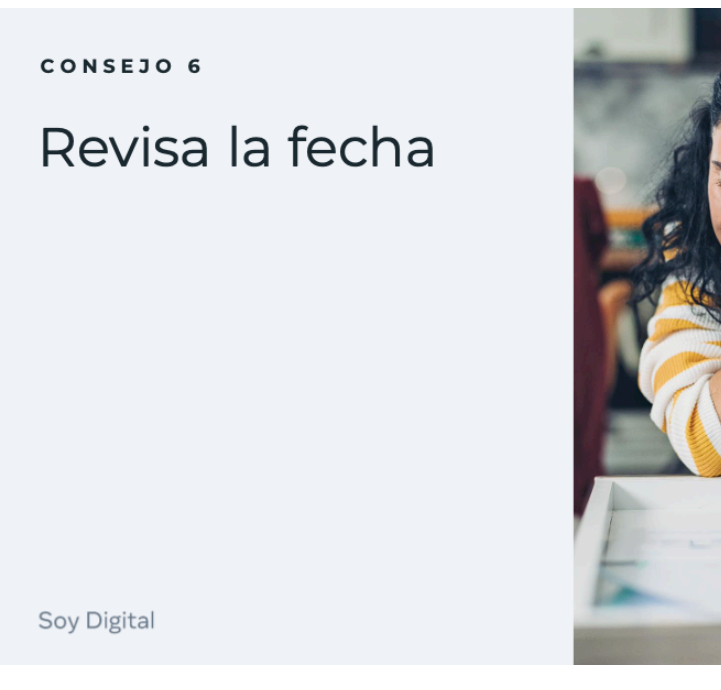

- Revisa de cerca las fechas en la historia...
- las noticias falsas pueden tener una línea de tiempo o cronología sin sentido, o incluso fechas que han sido alteradas.

## CONSEJOS 7 Y 8

Revisa la evidencia y mira otros reportes

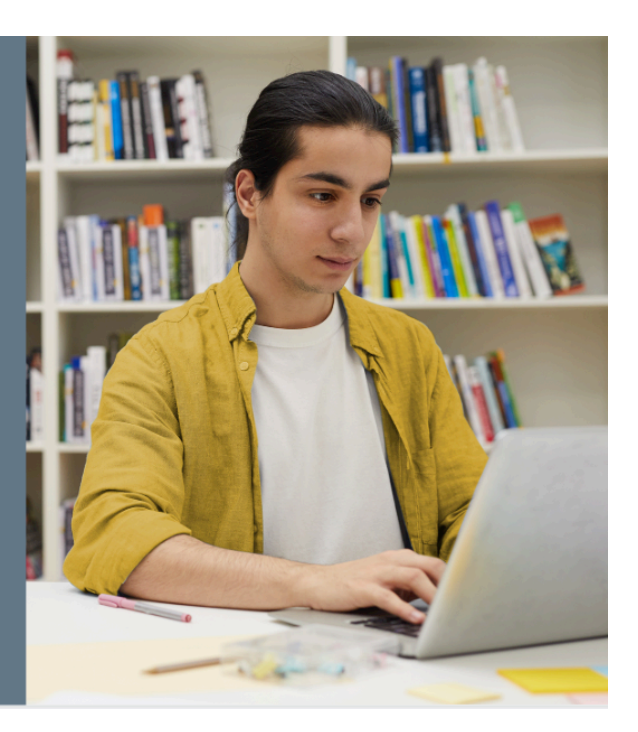

# Soy Digital

- Consejo número 7 revisa la evidencia sobre la misma historia.
- Consejo número 8 mira otros reportes sobre la misma historia.
- Puedes, por ejemplo, revisar las fuentes utilizadas por los escritores para ver si son rigurosos o certeros; la falta de evidencia o la "presentación" de expertos sin nombre pueden ser indicadores de noticias falsas.

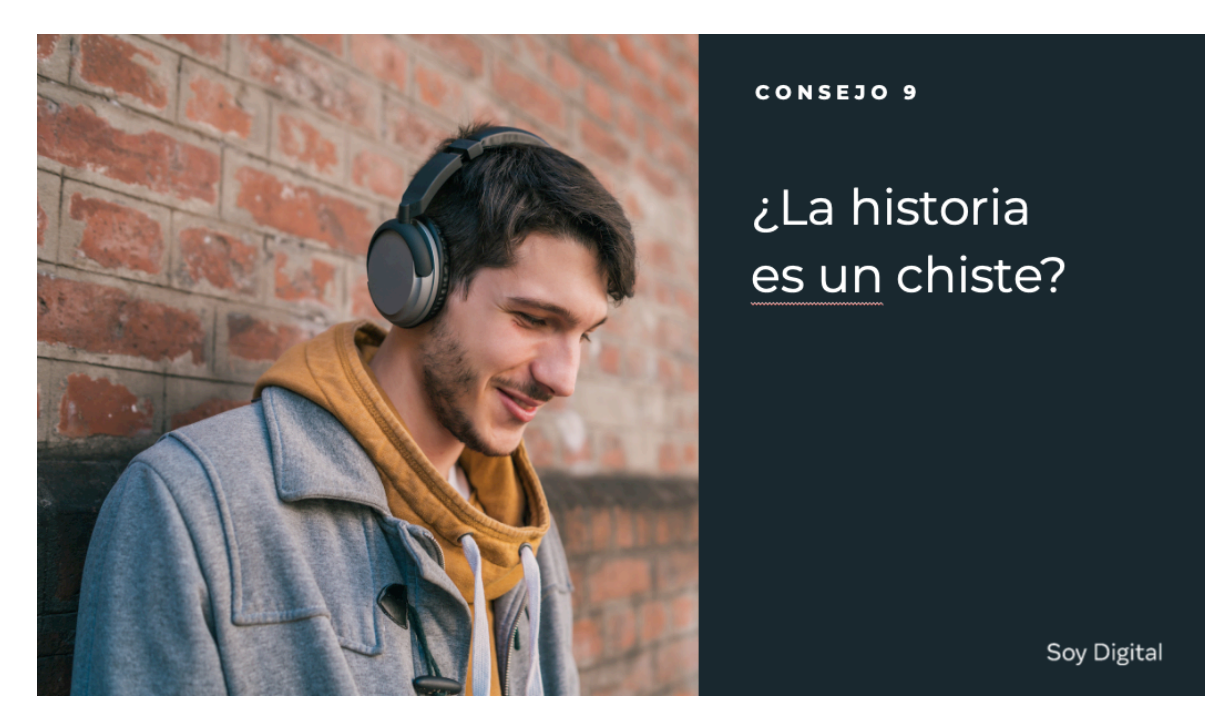

- ¿Es un chiste?
- Puede ser... muchas veces las noticias falsas pueden ser difíciles de distinguir del humor o la sátira.
- Revisa si la fuente o escritor es conocido por ser gracioso o por hacer parodias.
- También revisa si los detalles de la historia y el tono sugieren que son sólo por diversión.

#### CONSEJO 10

Algunas historias son intencionalmente falsas

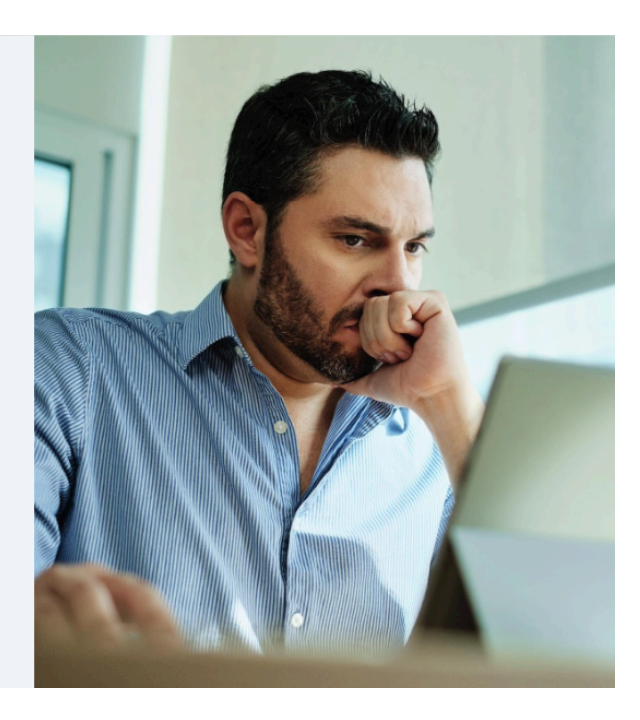

Soy Digital

# **Diapositiva 10**

- Por último, pero no menos importante, hemos mencionado que **algunas historias son intencionalmente falsas**.
- Debes pensar de forma crítica sobre lo que lees en línea y sólo compartir noticias que sabes, o realmente crees, son verdaderas y creíbles.
- Utiliza los consejos que hemos compartido como punto de referencia.
	- 1. Haz click en un junto al post en cuestión
	- 2. Haz click en reportar la publicación
	- 3. Haz click en "Creo que no debería estar en Facebook"
	- 4. Haz click en: "es una historia falsa"

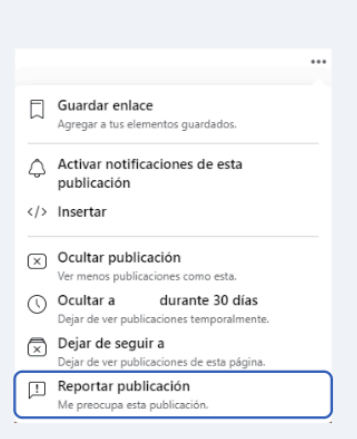

Soy Digital

- Ser un alfabetizado mediático es como saber leer. Pero una persona alfabetizada mediática puede "leer" todos los tipos de medios de comunicación – incluyendo medios de transmisión como televisión y radio, medios impresos como periódicos, e información en Internet
- Una persona alfabetizada mediáticamente no sólo accede a este tipo de medios de comunicación.
- Deben tener la habilidad de poder entenderla, analizarla, pensar acerca de ella de manera crítica – y crearla ellos mismos.
- Para convertirte en un alfabetizado mediático, necesitas poder pensar críticamente acerca de qué tipo de información es, de dónde viene y por qué fue hecha, como hemos discutido.
- Pero la información digital puede ser fácilmente manipulada para cambiar su significado.
- Así que necesitamos aprender a detector información falsa y conocer a ver la diferencia entre un hecho y la opinión de alguien.

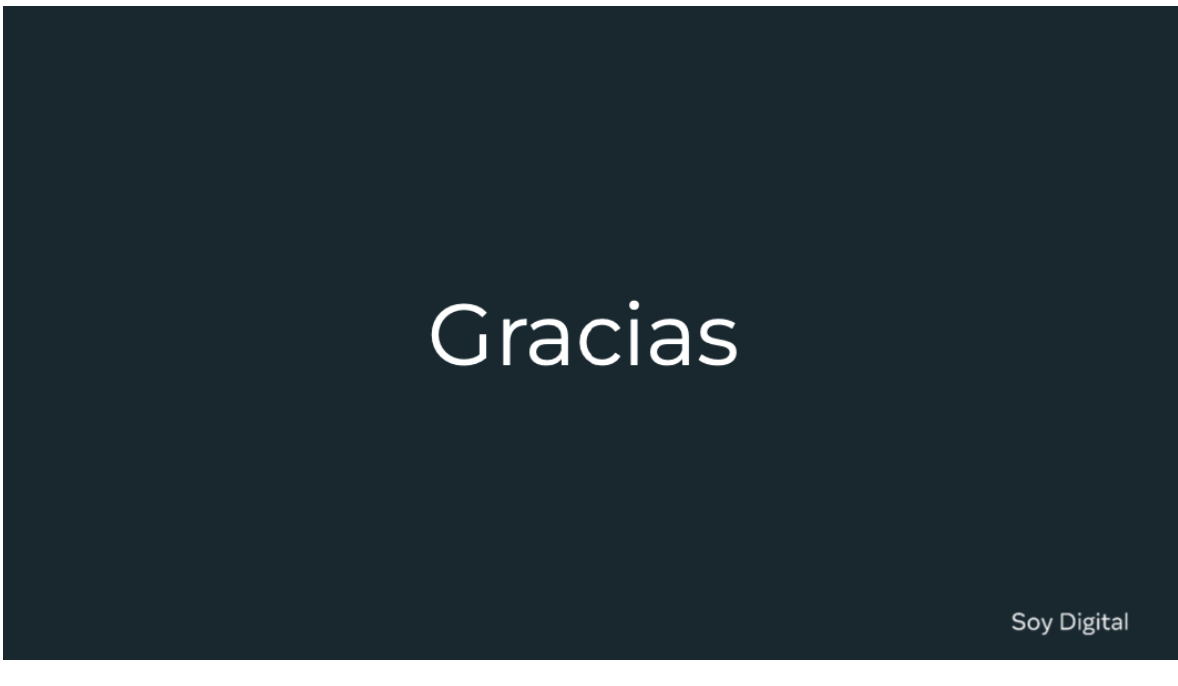

**Diapositiva 12** 

Muchas gracias